## Увеломление № КZ39XXX00006773 о начале осуществления деятельности

1. Полное наименование государственного органа Департамент по контролю в сфере образования Акмолинской области Комитета по контролю в сфере образования и науки Министерства образования и науки Республики Казахстан

2. Полное наименование юридического лица/ФИО, БИН/ИИН Государственное коммунальное казенное предприятие "Детский сад №5 "Алтын бесік" при отделе образования Атбасарского района", 140240007913

3. Вид уведомления начале осуществления деятельности

4. Вид деятельности Уведомление о начале или прекращении осуществления деятельности в сфере дошкольного воспитания и обучения

5. Адрес местонахождения юридического лица/местожительства физического лица Республика Казахстан, Акмолинская область, Атбасарский район, г.Атбасар, МКР №1, дом № строение 9.

(почтовый индекс, область, город, район, населенный пункт, наименование улицы, номер дома/здания (стационарного помещения)

6. Контактная информация:

Электронная почта dsaltinbesik@mail.ru

Телефоны 2-04-60

Факс

 $1 - 1$ 

7. Адрес(а) осуществления деятельности

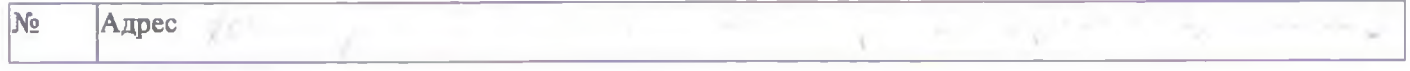

8. Дополнительные сведения

(указывается информация согласно законодательству Республики Казахстан)

9. Время и дата начала осуществления деятельности с 09.02.2015 14:39:03

Подавая данное уведомление, заявитель подтверждает нижеследующее:

• все указанные данные являются официальными, и на них может быть направлена любая информация по вопросам осуществления деятельности или определенных действий;

• заявителю не запрещено судом заниматься заявленным видом деятельности или отдельными действиями;

• все прилагаемые документы соответствуют действительности и являются действительными;

• заявитель обеспечивает соблюдение требований законодательства Республики Казахстан, обязательных для исполнения до начала осуществления деятельности или определенных действий и в последующем.

Подписано: Касымова Гульдена Аристановна, Заведующая детского сада

Дата и время подачи: 09.02.2015 14:39:04

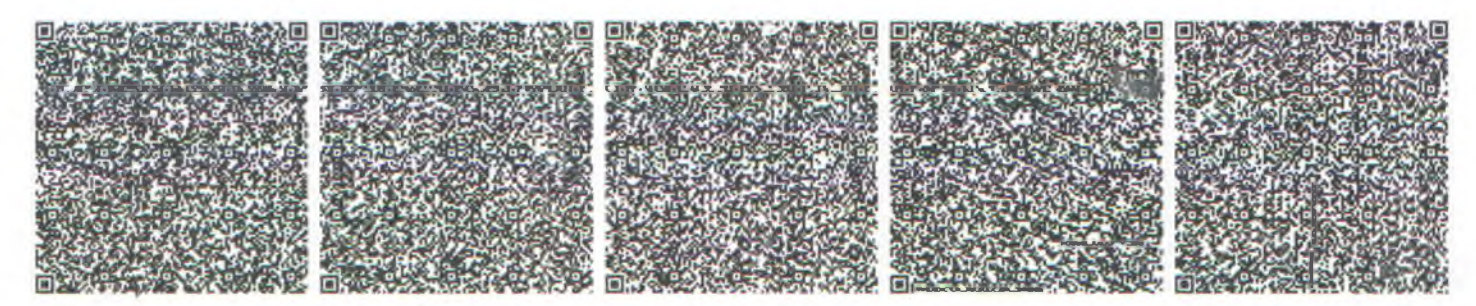

ше КР 2003 жылдың 7 қаңтарындағы «Электронды қокат жене электронды сандық қол қою» туралы заңның 7 бабы, 1 тармағына сайкас қағаз бетіндегі заңиен тең.<br>Адақ мен соллана дүнкіз 1 статық 7 эле дү.7 ж. эле 2003 года "Об элек

Казакстан Республикасы Білім және ғылым министрлігінің Білім және ғылым саласындағы бақылау комитеті Ақмола облысының Білім саласындағы бақылау департаменті

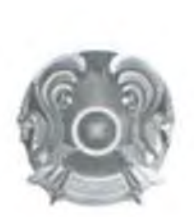

Департамент по контролю в сфере образования Акмолинской области Комитета по контролю в сфере образования и науки Министерства образования и науки Республики Казахстан

Министерство образования и науки Республики Казахстан

Казакстан Республикасының Білім және ғылым министрлігі

Кокшетау Г.А., г. Кокшетау.

Көкшетау К.Ә., Көкшетау қ.

## Қызметті жүзеге асыру туралы хабарламаны қабылдау талоны

Осымен. "Атбасар ауданының білім бөлімі жанындағы № 5 "Алтын бесік" балабақшасы" мемлекеттік коммуналдых катаны при категовар (140240000) номір і жеке тулғаның тегі, аты, әкесінің аты (болған жағдайда), жеке

Мектепке лейінгі тәрбие және оку саласындағы кызметті жүзеге асыру туралы хабарлама

бойынша белгілі бір іс-қимылды жүзеге асыруды бастағаны туралы хабарлайды

(қызметтің немесе әрекеттің атауы)

Кабылдайтын ұйымның атауы Казақстан Республикасы Білім және ғылым министрлігінің Білім және ғылым саласындағы бақылау комитеті Акмола облысының Білім саласындағы бақылау департаменті

Хабарламаның тіркелген кіріс нөмірі: KZ39XXX00006773

Ескертуді алған күнімен уақыты: 10.02.2015 18:33

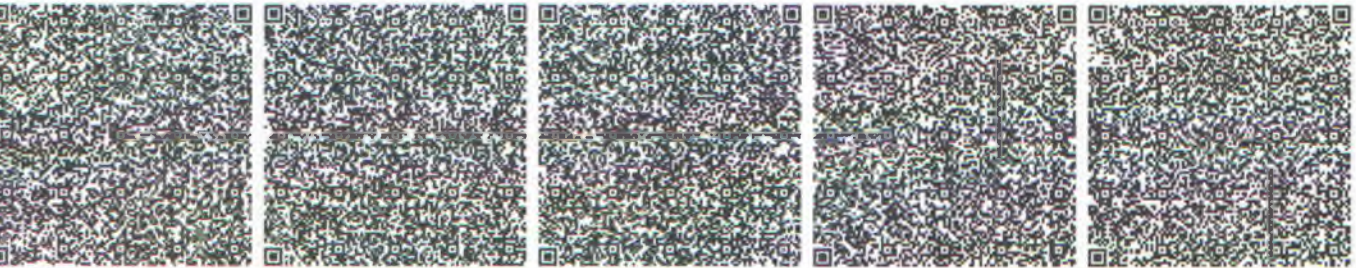

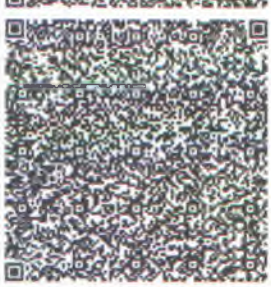

Бұл құжат ҚР 2003 жылдың 7 қантарындағы «Электронды құжат және электронды сандық қол кою» туралы заңның 7 бабы, 1 тармағына сәйкес қағаз бетіндегі зациен тен. Электрондық кежат www.clicense.kz порталында құрылған.Электрондық құжат түпнұсқасын www.elicense.kz порталында тексере аласыз.<br>Данный документ согласно пункту 1 статьи 7 ЗРК от 7 января 2003 года "Об электронн на портале www.elicense.kz.

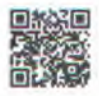

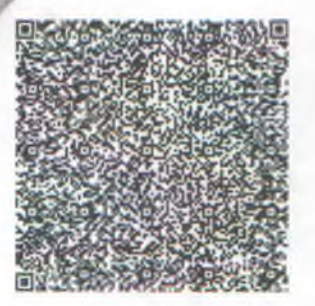

٢

Данный документ оогласно пункту 1 статьи 7 ЗРК от 7 января 2003 года "Об электронном документе и электронной цифровой подписи" равнозначен документу на бумажном<br>Носителе.<br>Вул кужат КР 2003 жылдын 7 каңтарындагы «Электрон